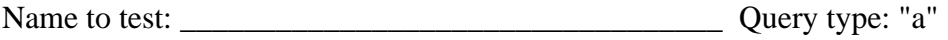

- 1. Start at any root server dig +norec @k.root-servers.net. \_\_\_\_\_\_\_\_\_\_\_\_\_\_\_\_\_\_\_\_ a
- 2. Referral: what NS records were returned? List them here.

3. Repeat your query for *every* NS record found in step 2 Was the response a referral or a final authoritative answer? List the response here

Did every server respond?\_\_\_\_ Were the responses the same?\_\_\_\_

4. If step 3 was a referral, repeat again for every NS record found. List the response here:

Did every server respond \_\_\_\_\_ Were the responses the same?\_\_\_\_ Continue for further referrals if necessary

5. Checklist:

- \* Were all the nameservers reachable?
- \* Were there at least two nameservers on two different subnets?
- \* Did they all give either a referral or an AA (Authoritative Answer)?
- \* Were all the answers the same?
- \* Were the TTL values reasonable?

\* Does the final list of nameservers in the AUTHORITY SECTION match the list of nameservers in the referral?